The book was found

# **How To Use Adobe Premiere 6.5**

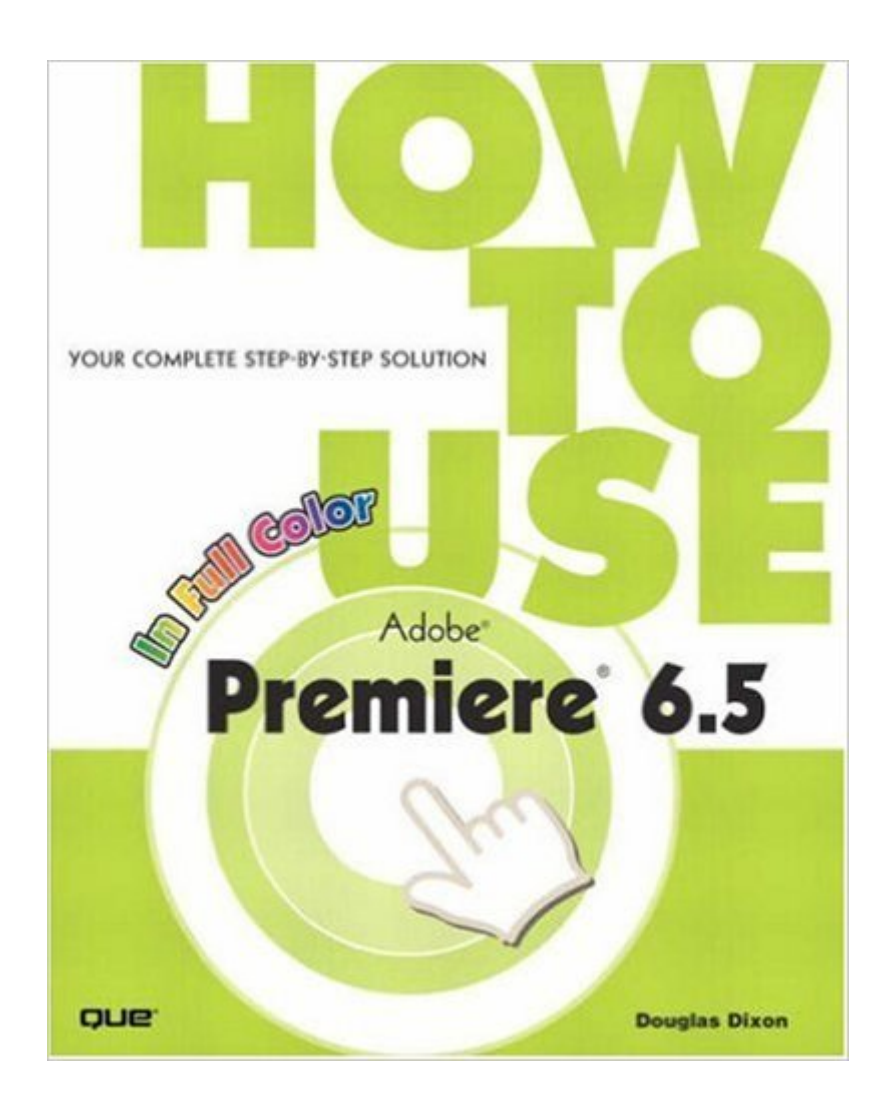

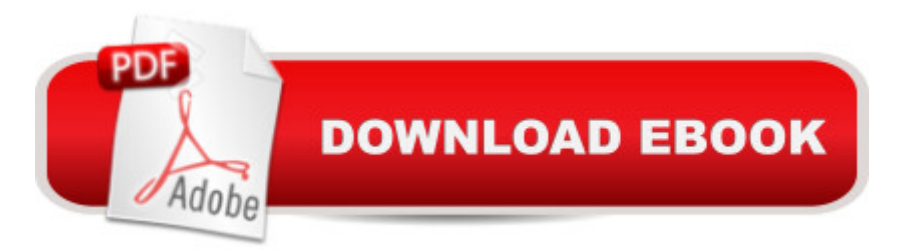

### **Synopsis**

How to Use Adobe Premiere 6.5 is the fastest and easiest way to get started with Premiere, whether you're new to video editing or stepping up to Premiere's professional features from another tool. With its color screenshots and straightforward descriptions, this book shows you all you need to know to effectively use Premiere to make your own video productions, including titles, transitions, and special effects. You also learn how to save your video productions in streaming video formats that facilitate sharing across the Internet or to burn to DVD.

## **Book Information**

Paperback: 288 pages Publisher: Que; 1 edition (December 30, 2002) Language: English ISBN-10: 0789728265 ASIN: B008SMQNSK Product Dimensions: 8 x 0.6 x 10 inches Shipping Weight: 1.6 pounds (View shipping rates and policies) Average Customer Review: 4.3 out of 5 stars $\hat{A}$   $\hat{A}$  See all reviews $\hat{A}$  (6 customer reviews) Best Sellers Rank: #5,010,273 in Books (See Top 100 in Books) #100 in Books > Computers & Technology > Digital Audio, Video & Photography > Adobe > Adobe Premiere #4559 in Books > Textbooks > Computer Science > Graphics & Visualization #8007 in Books > Computers & Technology > Programming > Graphics & Multimedia

#### **Customer Reviews**

I am totally new to Premiere 6.5 and thought this 'picture' book would take me by the hand and teach me step by step. It does not do that as it is more of a collection of 2 page 'How To' articles on various aspects of the program. I'm sure it's a good reference book to look up how to do individual steps, but it doesn't sit you down and take you through a learning process. This software is probably the most complicated I've ever had, and I've used Photoshop for 7 years. Very frustrating.

This book is the BEST reference you can have by your side while editing in Premiere. Each feature of Premiere is presented pictorially on two pages. This way you can open the book to the part you need and proceed without ever having to turn the page. It is worth it's weight in gold. Do not confuse this book with a step by step learning type of book. This book will answer your immediate question without slowing down your progress on a project you are working on. For example, you are crusing

picture"...bam, flip to the two page PIP section and you've got a perfect how to.

Hey this book helped me out of a bind - big time. I had to get up and running on Premiere in only an hour. It walked me through the setups, etc. and got me going. This is not the end all book on the subject - but it did save my life. Sure the book could use more detail - but at the same time - this book is easy to use and very easy to understand. If you are new to the program - get it - and then later - if you are sticking with Premiere - get a more detail book.

#### Download to continue reading...

The Video Collection Revealed: Adobe Premiere Pro, After Effects, Audition and Encore CS6 [\(Adobe CS6\) Adobe Premie](http://ebooksreps.com/en-us/read-book/0DQOj/how-to-use-adobe-premiere-6-5.pdf?r=cLBssV2pRAckrCX%2BIxKMT8q3E6zobMhlM0pipgIciPM%3D)re Pro CS6: Libro de formacià n oficial de Adobe Systems / Classroom in a Book (Spanish Edition) Adobe Premiere Pro CS3 Classroom in a Book: The Official Training Workbook from Adobe Systems with DVD ROM The Muvipix.com Guide to Adobe Premiere Elements 9 (color version): The tools, and how to use them, to make movies on your personal computer using the best-selling video editing software program. How to Use Adobe Premiere 6.5 Learn Adobe InDesign CC for Print and Digital Media Publication: Adobe Certified Associate Exam Preparation (Adobe Certified Associate (ACA)) The Design Collection Revealed: Adobe Indesign CS4, Adobe Photoshop CS4, and Adobe Illustrator CS4 Learn Adobe Animate CC for Interactive Media: Adobe Certified Associate Exam Preparation (Adobe Certified Associate (ACA)) An Editor's Guide to Adobe Premiere Pro (2nd Edition) Adobe Premiere Pro CC Classroom in a Book Adobe Premiere Pro CS3 Bible Go Pro Camera: Video editing for Beginners: How to Edit Video in Final Cut Pro and Adobe Premiere Pro Step by Step Adobe Premiere Pro For Dummies Adobe Premiere Pro CS6 Classroom in a Book Adobe Premiere Pro CC Classroom in a Book (2014 release) Adobe Premiere Elements For Dummies (For Dummies (Computers)) Teach Yourself Adobe Premiere Pro CS6 An Editor's Guide to Adobe Premiere Pro Adobe Premiere Pro 2.0 Classroom in a Book Adobe Premiere Elements 11 Classroom in a Book

<u>Dmca</u>